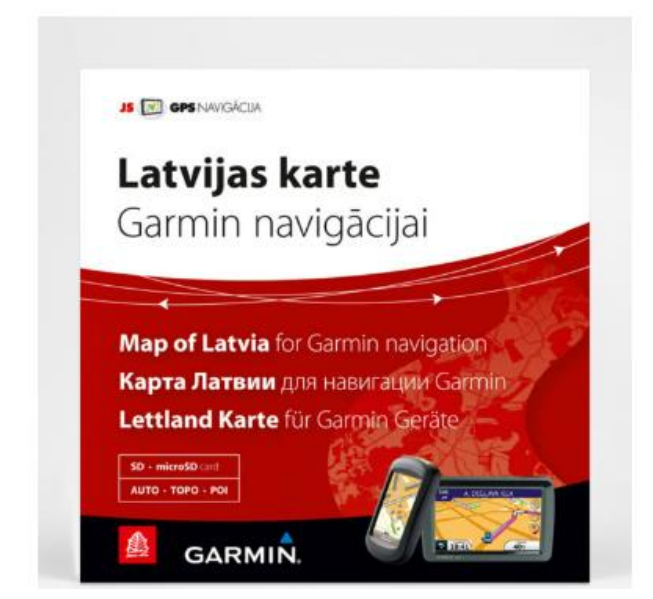

### Latvijas karte Garmin navigācijai

#### €44.00

Kartē iekļauta jaunākā informācija no Jāņa sētas datubāzēm:

vairāk nekā 130 000 km ceļu un ielu, visu Latvijas pilsētu un lielāko ciemu plāni, vairāk nekā 275 000 numurētu adrešu, 10 000 apdzīvoto vietu un 220 000 viensētu, administratīvais iedalījums, zemes lietojums (meži, purvi, ūdenstilpes, apbūve, mazdārziņi, parki), hidrogrāfiskais tīkls (vairāk nekā 110 000 km upju un 6200 hidronīmu),

**Lai pareizi un korekti veiktu Garmin kartes versijas nomaiņu, lūdzu, uzmanīgi izlasiet šo instrukciju un rīkojieties atbilstoši norādījumiem!**

### **Atjaunošanas procedūras apraksts**

# **PIEZĪME: Pirms veiciet jebkuras karšu versijas atjauninājumu, iesakām Jūsu ierīcē/datu nesējā esošajiem failiem vispirms izveidot rezerves kopijas!!!**

**1.** Lejupielādējiet jaunāko pieejamo (aktuālo) versiju no [Jāņa sētas mājaslapas](http://www.kartes.lv/) un saglabājiet šo failu savā datorā. Faila nosaukums ir gmapsupp.img

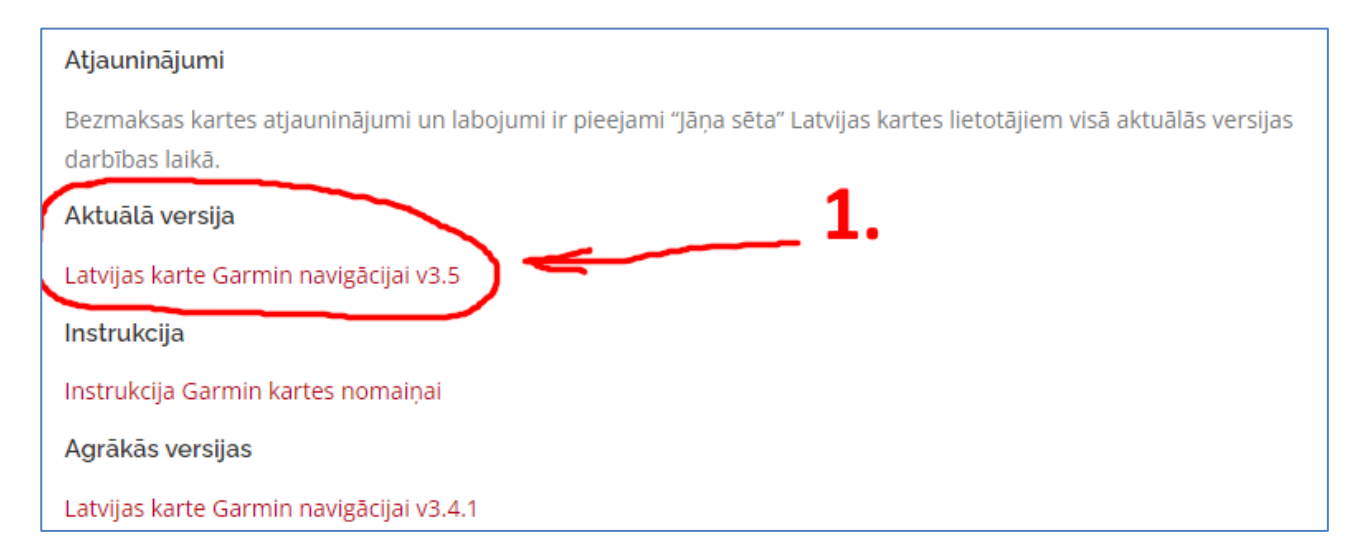

### LIETOŠANAS PAMĀCĪBA LATVIJAS KARTES GARMIN NAVIGĀCIJAI atjaunošanai

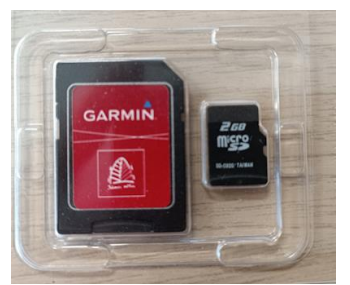

**2.** Pārkopējiet lejupielādēto failu: gmapsupp.img savā iegādātajā datu nesējā – microSD atmiņas kartiņā, t.i., rakstot pa virsu jau tur esošajam failam ar tādu pašu nosaukumu.

**SVARĪGI: Fails gmapsupp.img ir jāsaglabā microSD atmiņas kartē nevis Garmin ierīces iekšējā atmiņā!** 

## **Pārējie faili, kas atrodas datu nesējā attiecīgajā mapē paliek nemainīgi un tos NEKĀDĀ GADĪJUMĀ nedrīkst pārsaukt, pārvietot vai izdzēst!**

**SVARĪGI: Šie svarīgie faili ir licences faili, KURUS DZĒŠOT, Jūs zaudējiet licenci un tiesības turpmāk lietot iegādāto produktu. Tādā gadījumā Jums šis produkts būs atkal jāiegādājas no jauna.**

**Šie svarīgie licences faili ir:**

- **gmapsupp.unl**
- **gmapsupp.gma**

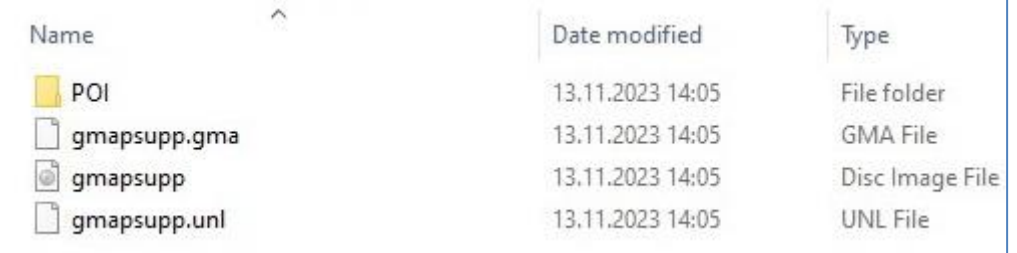

### **Licences faili ir unikāli unpiesaistīti tikai un vienīgi konkrētajai microSD kartiņai. Tos pārkopējot uz citu datu nesēju, Garmin karte nedarbosies.**

**3.** Ja pārkopēšana ir notikusi veiksmīgi, tad Garmin ierīcē izvēloties <Manas kartes> un informāciju par tām, būtu jāparādās aktuālajai kartes versijai (šajā gadījumā tā, kura tika atjaunota microSD atmiņas kartē)

Neskaidrību gadījumā, lūdzu, rakstiet: [support@kartes.lv](mailto:support@kartes.lv)

===================================================== SIA "Jāņa sēta" Krasta iela 105A, Rīga, LV-1019 Tālr.: +371 67317540 E-pasts: [kartes@kartes.lv](mailto:kartes@kartes.lv)

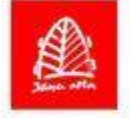

Kartes un geotelpiskie risinājumi

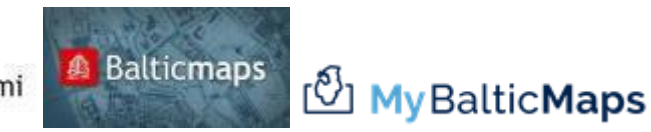